Réf : ET\_DEV\_JS

# **JavaScript**

### Les bases du langage

#### **Objectif**

JavaScript est un langage de programmation principalement utilisé pour développer des pages web dynamiques.

L'ensemble de ressources proposé s'adresse aux développeurs web qui souhaitent maîtriser ce langage pour apporter un comportement dynamique à leurs applications web et acquérir une expertise dans le domaine des technologies du Web 2.0.

**Public Durée estimée pour le suivi des modules indispensables**

Développeurs 10 à 12 heures

## Contenu pédagogique

### **Les modules indispensables**

### HTML, CSS et JavaScript - Les fondamentaux du développement web

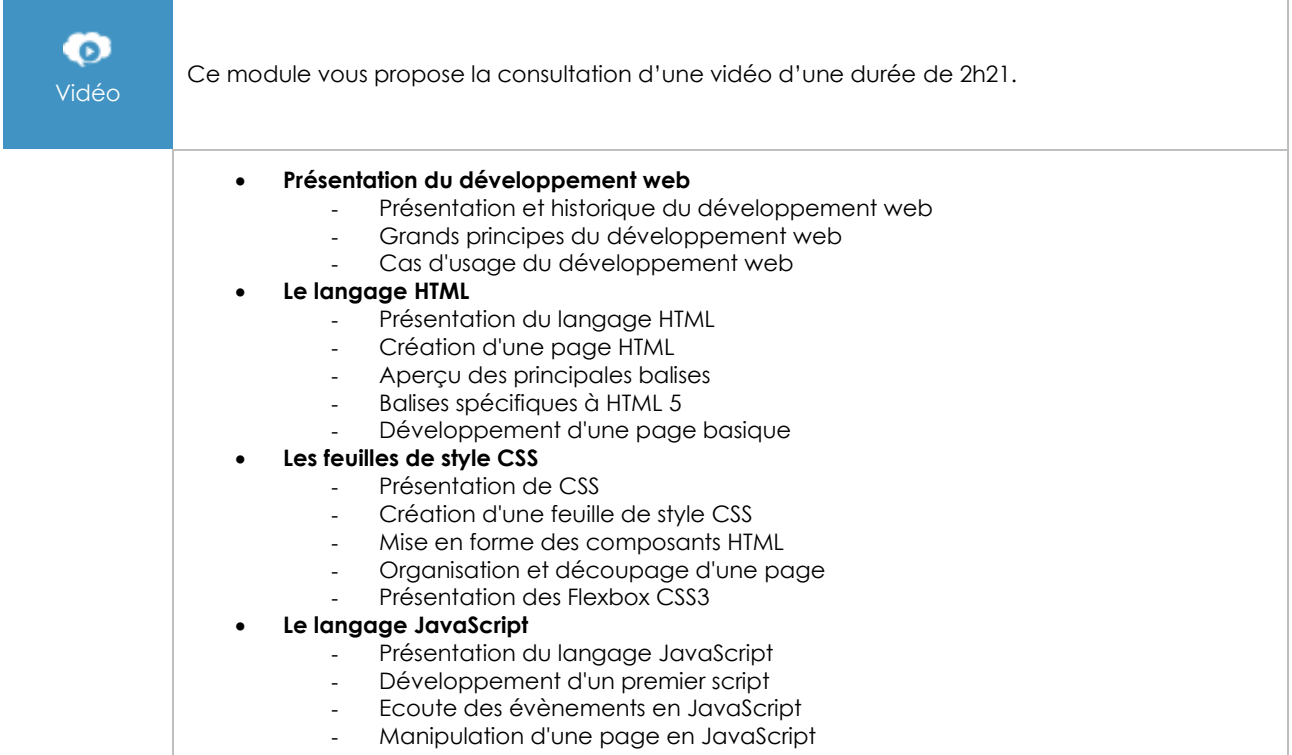

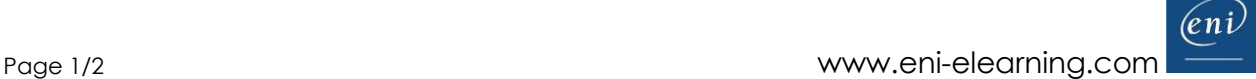

### JavaScript - Apprendre les bases du langage

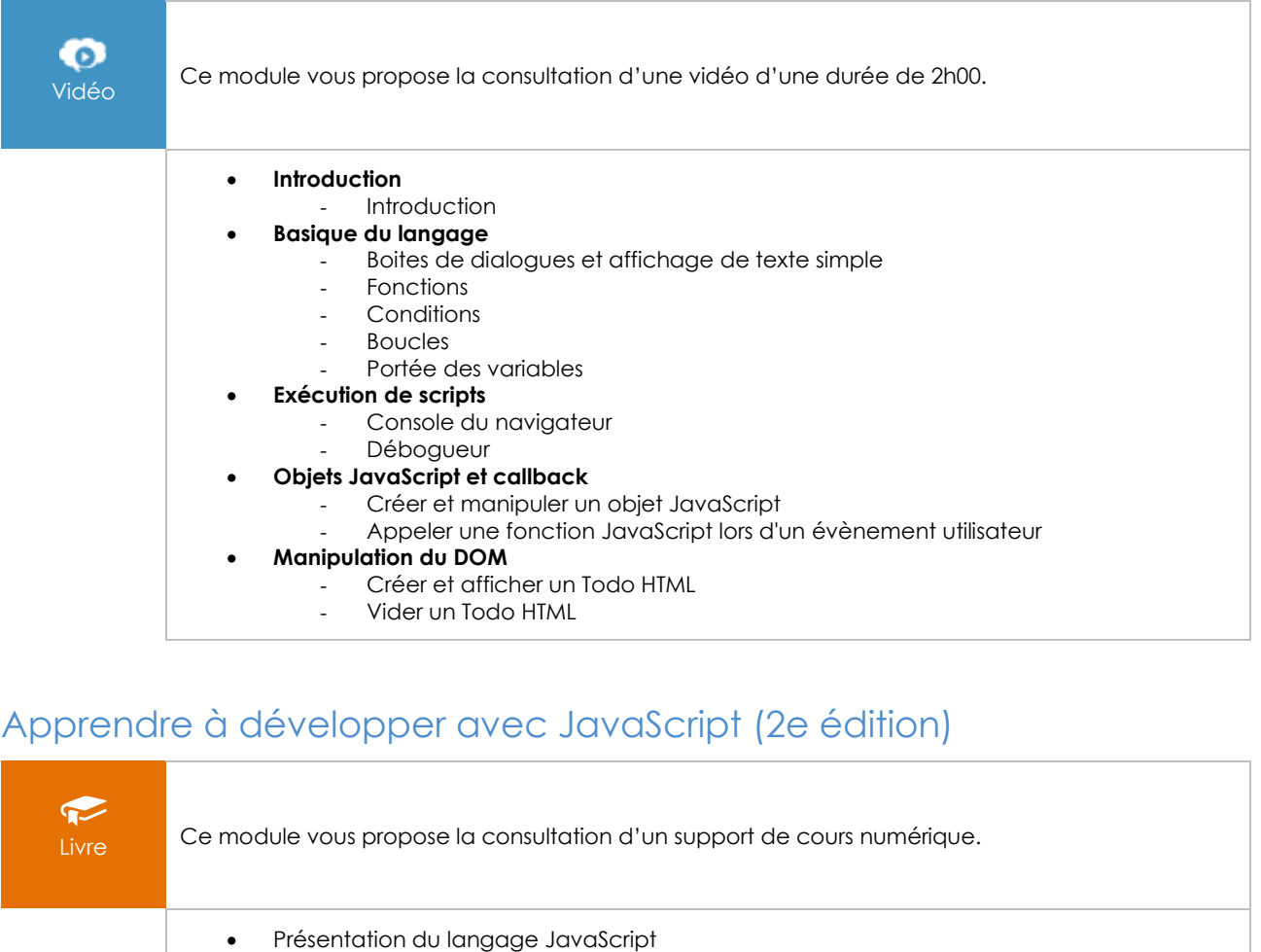

- Développement à partir d'algorithmes
- Bases du langage JavaScript
- Conditionnement des traitements
- Traitements itératifs (boucles)
	- **Tableaux**
- Procédures et fonctions
- Approche "objet" en JavaScript
- Objets de base de JavaScript
- Saisie de données via des formulaires
- Modèle DOM
- Exploration de flux XML via DOM
- Gestion des cookies en JavaScript
- Stockage local de données
- Stockage distant (Ajax PHP MySQL XML)
- Stockage distant (Ajax PHP MySQL JSON)
- **Géolocalisation**
- Dessin (HTML5 CANVAS)
- Graphiques de gestion
- Framework AngularJS • EcmaScript 6
- Framework Node.js
- Serveur de données Mongo DB
- Accès à un serveur Mongo DB depuis Node.js
- Accès à un serveur Node.js depuis AngularJS